Adobe Photoshop CC 2019 Version 20 Hack Patch Keygen For (LifeTime) Download [Latest]

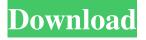

# Adobe Photoshop CC 2019 Version 20 Crack + Free

Imagine that you're left-handed. You use your right hand to type on the keyboard, and you use your left hand to press the mouse button. You use your left hand to open documents, print, and so on. Those are the same actions you use when manipulating photos. Some features of Photoshop are almost completely natural to the left-handed user. You do not need to be right-handed for Photoshop. The following sections explain what you can do in Photoshop. But keep in mind that the right-hand techniques used in Photoshop are the same as those used for the programs mentioned in the preceding section (in this case, the right-handed photo manipulation programs). Your editable workspace The tool palette and background have a workspace, a place where you edit your images. You place your image on your workspace by dragging and dropping it. Also, the middle of the workspace has a small image area of just enough room to manipulate your image. The area to the right of the image area is your background area, and the area to the left of the image area is the toolbar. (See Figure 3-2 for a tour of Photoshop's workspace.) \*\*Figure 3-2:\*\* The workspace is the central area of Photoshop, and it's the same place you work to modify your image. After you move the image to the workspace, it automatically moves from your toolbox to the image area. If you see a red icon with a letter C in the toolbox, click the C to reposition the image to the image area. Layer-based editing Photoshop is a raster-based program, which means that the image pixels are rasterized into lines (or grids) that you can manipulate. In Photoshop's tool palette, you see the layers of your image. (You may have seen the word Layer in another raster-based program — such as Photoshop Elements — but with the Mac, it actually has the word Layers, with the number after it. Adobe calls their layers invisible when they are not visible, so it's OK to mix up the numbers and letters.) You can manipulate each layer individually or stack one layer on top of another. You can reduce, restore, erase, crop, copy, move, or scale each layer individually. You can also copy and paste (you can move the layers of an image to another document or use any of the brushes available in Photoshop). In Figure

#### Adobe Photoshop CC 2019 Version 20 Crack + Free Download (Updated 2022)

Some of the features are Elements is not for the first-time user. The interface is very easy to use. However, it can be confusing for non-technical users. It offers a collection of ready-made plug-ins. For those who are not comfortable with creating new plugins, this can help. If you want to save money, Elements can be great for you. It's not usually necessary to purchase more expensive versions of Photoshop. Adobe Photoshop Elements is used to make special effects and alter images. It lets you create and alter your digital photos. You can customize the built-in features or create your own custom functions. You can apply all kinds of creative transformations, adjust color and contrast, and apply certain effects to your images. Also, you can add text, add icons, add artwork, crops your images, adjust perspective, change color, and remove unwanted items. It can be used to crop, resize, rotate, transform, layer, create and fill patterns, burn, lasso, mask, hue, saturation, lightness, overlay, blur, and much more. Adobe Photoshop Elements provides powerful features to create and edit high-quality images. Adobe Photoshop Elements offers many features and tools. You can edit your images or create new images. The editing and designing features let you use many tools to create special effects and put special effects. It allows you to add a special effect to images. Designing tools let you create new designs. It can be used to crop, resize, rotate, add vignette, overlay, or create unique patterns. The design tools let you create small items such as frames, doodles, stickers, stamps, arrow to emphasize an image, or create text and logos. Adobe Photoshop Elements is great for hobbyists who want to create beautiful designs, pictures, illustrations, and more. Adobe Photoshop Elements can be used to create special effects or alter your images. It can be used to create and edit a collection of work. It can be used to make images more unique. You can create custom effects and put special effects on your images. You can make your images more impressive and professional-looking with Photoshop Elements tools. It is used for those who are a hobbyist to make their images special. Read more in About Photoshop Elements tutorials and features. Adobe Photoshop Elements Editor Adobe Photoshop Elements has many tools. a681f4349e

# Adobe Photoshop CC 2019 Version 20 Crack+ With Serial Key

Introduction {#sec1} ========= Alopecia universalis (AU) was first described by \*Heller\* in 1855. \*Gibson\* et al\*.\* \[[@cit0001]\] classified AU in 1941. The AU is a chronic diffuse alopecia affecting all the hair follicles \[[@cit0002]\]. AU is characterized by diffuse hair loss, with or without changes in hair density \[[@cit0003]\]. AU can be classified into two forms: neopronounced and chronic. In the neopronounced form, the hair loss follows the clinical course of a scaling disorder. In contrast, in the chronic form, the hair loss continues for more than 6 months. The AU is sporadic in its occurrence and there is no evidence of family history. AU commonly affects children, with 90% of cases occurring under the age of 5 years. After the age of 10, the scalp hair usually regrows within the next 3-4 years, producing pseudo-vellus hair. At puberty, the hair on the body starts to grow again, usually 1.5-2 years after the growth of the scalp \[[@cit0004]\]. Less frequently, AU occurs sporadically with chronic diseases such as diabetes mellitus, infections, or acquired immunodeficiency syndrome \[[@cit0005]\]. AU may be associated with various autoimmune diseases. However, there are some reports in which AU is considered to be a manifestation of juvenile dermatomyositis \[[@cit0006]\]. To the best of our knowledge, we present a case of AU as a first presentation of a child with juvenile idiopathic arthritis (JIA). Case report {#sec2} ========= An 11-year-old Turkish boy was admitted to the department of dermatology due to diffuse, hair loss of approximately 6 months' duration in summer and autumn. The patient has had one attack of oral aphtha. There were no complaints of edema, skin rash, joint pain, or fever. He had diffuse hair loss with short hairs and stubble appearance. There was no family history of AU, and he was not at risk for any systemic disease. He had a slightly decreased muscle tone in the legs. Skin examination revealed a hyperkeratotic plaque extending from the shoulders to the thorax, which was more pronounced in the occiput and the ischium region. The medical

#### What's New in the?

Ask HN: How do you know if your comment is getting up-voted? - greenmountain There are now "comments" on HN like "I understand there are many things you can do here. Some of them are easy, some are more complicated and may need to be performed manually. I have designed a system to perform all of this automatically, but I need a constant crowd that can test it. I will commit \$100 to anyone who has basic programming skills to help me with the project. Email me if you're interested." etc etc. I was wondering if there was a resource (like news, reddit, etc) that was monitoring comments and displaying information on their validity? ===== PaulHoule It's the backscatter problem. If you hide Paul Graham's latest one sentence rant as a link and write "This is a link to a rant that's not worth reading", will pg upvote your link? ~~~ greenmountain I didn't understand the meaning of that, so yes, upvoting a link might be common, but for a submission in a forum, I believe an upvote would indicate general support for the post. ~~~ krapp >upvote a link Nope, karma doesn't do that anymore. ----- tehsauce You can go to profile page of a post and see which users have up-voted it. ----- greendata reddit.com/r/programming is probably what you're looking for. Also, balsamiq.com is where I go for feedback on my marketing campaign (the comments usually give me helpful insights in how I can tweak it). NEW YORK (Reuters) - Bitcoin is on track to test \$6,000 in December after touching a recent record high on Wednesday and recovering from a tumultuous week. Bitcoin prices rallied to \$5,822.78, the highest since July 16, from a low of \$5,082.97 on December 10, according to data from CoinDesk. The price increase follows a weekend of wobbly, downward moves after an angry exit on Friday from CME Group Inc's bitcoin futures. The digital currency's price began to climb last week from around \$1,900 on BitFinex, making a new high of \$4,941

### **System Requirements:**

Each character will be playable for 1-2 players online (no splitscreen/co-op). Multiplayer PVP is supported. Multiplayer PVE is supported. You will need a Windows 7 or newer computer with Intel, AMD or Nvidia graphics card. There are no known technical limitations to how many people can be playing. If you have any further questions, please contact us. Clan Name: This is a Windows server only game. There is currently no cost associated

https://connectingner.com/2022/06/30/adobe-photoshop-cs6-hacked-license-keygen-download-3264bit-march-2022/

http://leasevoordeel.be/wp-content/uploads/2022/06/Adobe Photoshop 2020.pdf

https://dornwell.pl/wp-content/uploads/2022/06/ottobarb.pdf

https://beautysecretskincarespa.com/2022/06/30/adobe-photoshop-2020-version-21-win-mac-2022/

http://pzn.by/?p=34820

https://avurmegha.com/wp-content/uploads/2022/06/saajami.pdf

http://rastadream.com/?p=23857

http://feelingshy.com/adobe-photoshop-cc-2018-win-mac-april-2022/

https://www.touchegraphik.com/wp-content/uploads/2022/06/chanam.pdf

https://trijimitraperkasa.com/adobe-photoshop-cs6-crack-keygen-with-serial-number-free-mac-win/

https://sahabhaav.com/photoshop-cc-2019-version-20-hack-license-key-full-win-mac-updated-2022/

http://epicphotosbyjohn.com/?p=15379

https://frases.wiki/photoshop-2022-version-23-1-crack-mega-free-3264bit-2022-latest/

http://www.electromagazine.ch/advert/adobe-photoshop-cc-2015-version-18-crack-mega-activator/

http://www.ressn.com/adobe-photoshop-express-keygen-win-mac/

https://www.cooks.am/wp-content/uploads/2022/06/Photoshop CC 2015 version 18.pdf

https://mighty-chamber-52926.herokuapp.com/glentall.pdf

https://thefamily2u.com/2022/06/30/photoshop-2020-version-21-nulled-3264bit/

https://thekeymama.foundation/wp-content/uploads/2022/06/Adobe Photoshop 2022\_.pdf

 $\underline{https://savosh.com/adobe-photoshop-cc-2019-crack-patch-free-download/}$